# **VPOSITION**

## Applies to

Vscroll bar, Window.

## **Description**

Returns or sets position of slide in a vertical scroll bar. The scroll bar can be in a window, or can be a discrete scroll bar control.

#### Usage

position = **Get\_Property** (objectname, **"VPOSITION"**)

existingposition = **Set\_Property** (objectname, **"VPOSITION"**, position)

### Remarks

position is an @FM-delimited array of:

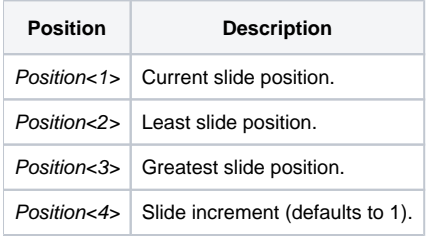

To hide the vertical scroll bar for a window, for example, a multi-page form, set the current, least, and greatest slide positions to 1 by setting the VPOSITION property to 1:@fm:1:@fm:1

#### See also

[HPOSITION property](https://wiki.srpcs.com/display/Properties/HPOSITION)